Київський національний університет будівництва і архітектури Кафедра міського господарства

«Затверджую»

Завідувач кафедри thon  $H_2$  2022 p.

(Мамедов А.М.)

Розробник силабуса

(Мамедов А.М.)

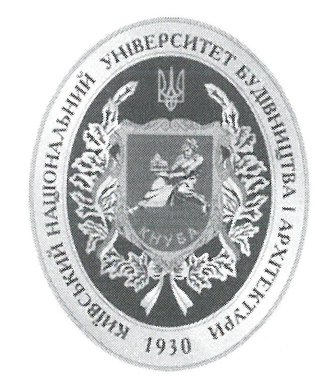

# СИЛАБУС Сучасні інформаційні технології

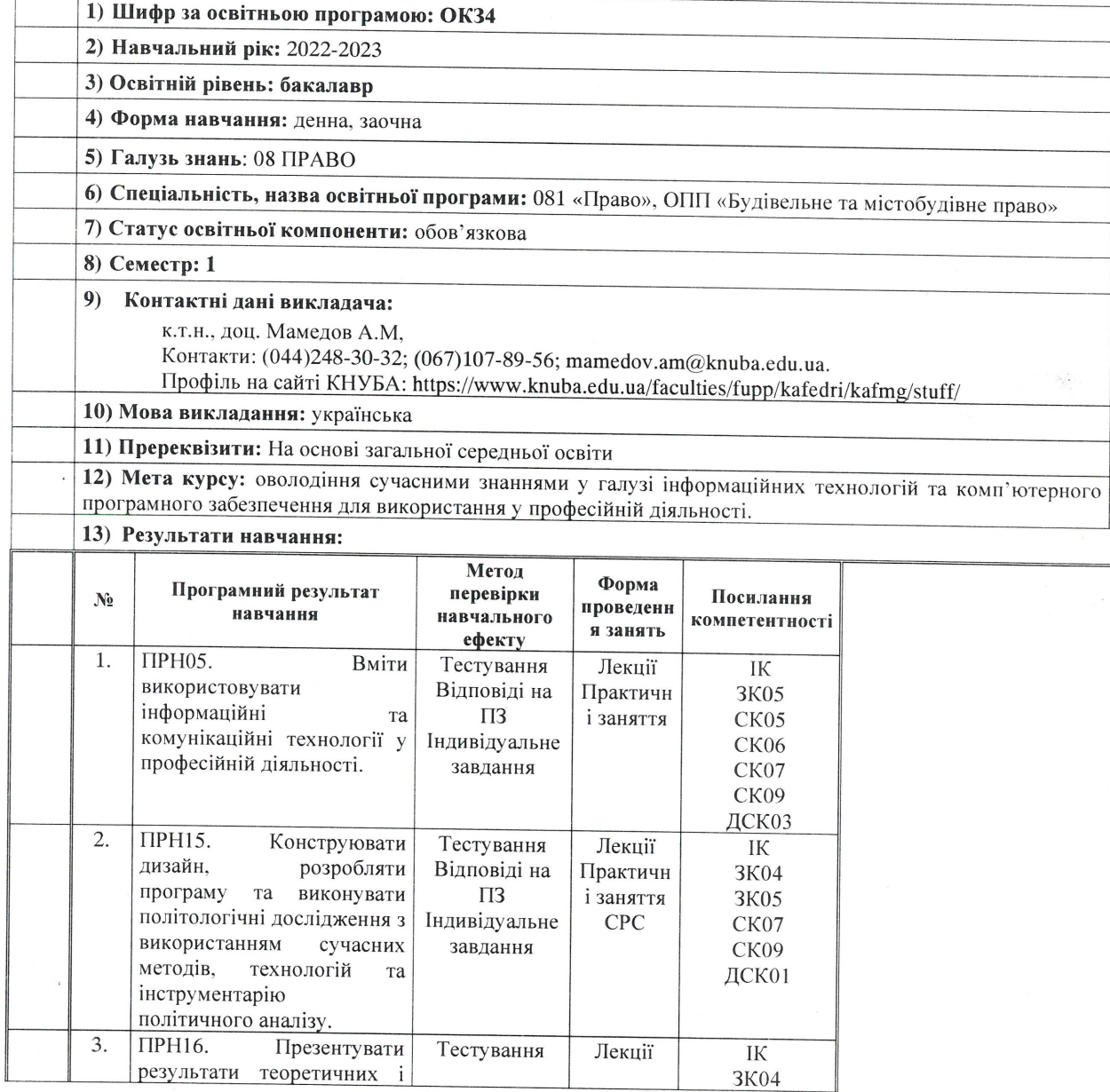

Спеціальність «Політологія»,

052

Сторінка 1 з 5

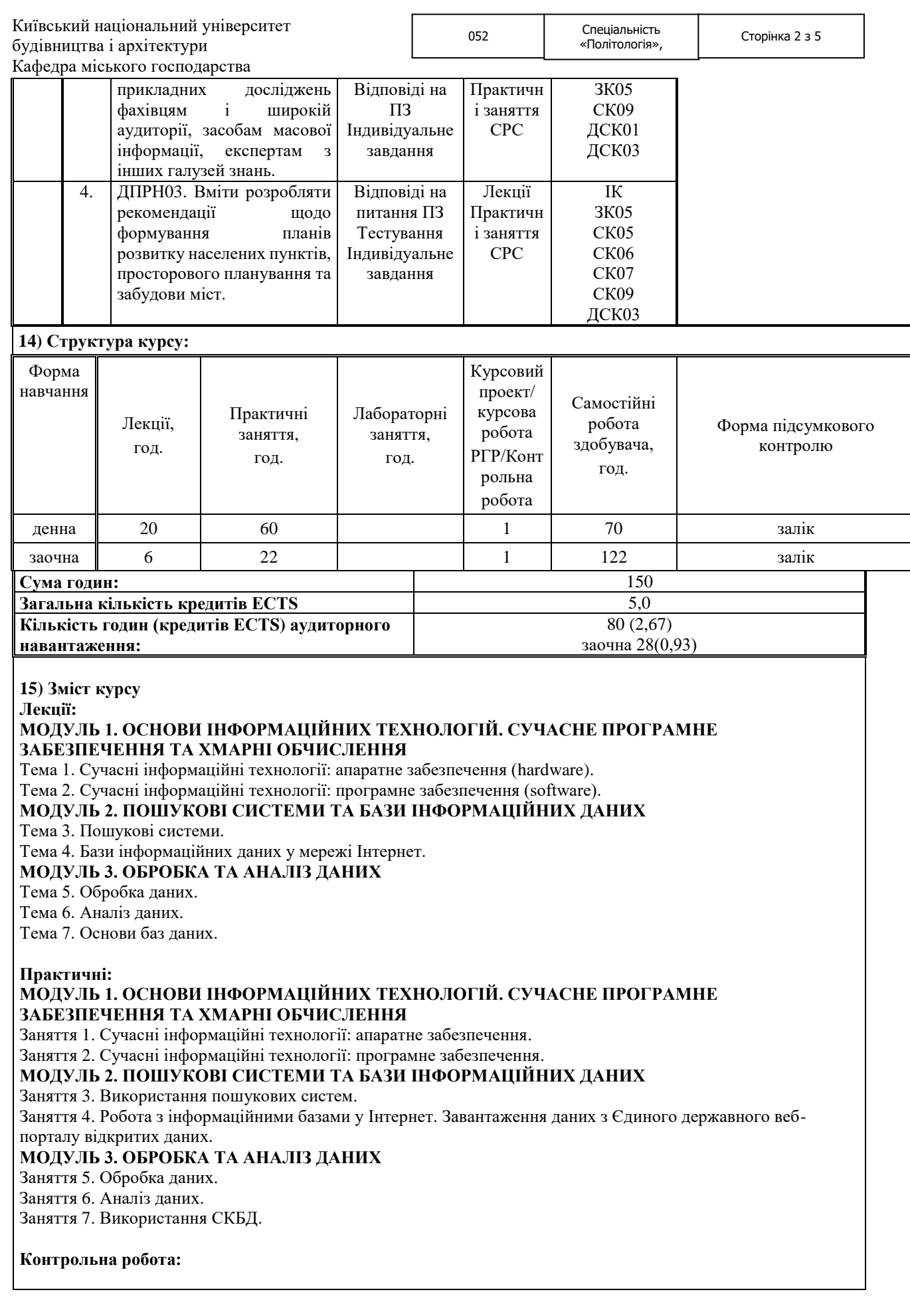

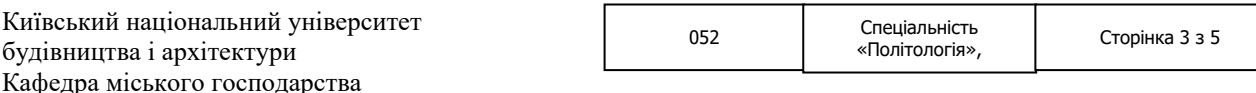

Індивідуальне завдання студента складається з відкритих даних щодо виборчих дільниць та кількості виборців, завантаженої з сайту Державного веб-порталу відкритих даних (data.gov.ua). Кожен студент має свій варіант завдання у вигляді даних по одному з областей України.

#### **Питання модульного та підсумкового контроля**

- 1. Класифікація комп'ютерів.
- 2. Класифікація комп'ютерних мереж.
- 3. Пристрої мереж.
- 4. Типізація серверів.
- 5. Периферійні пристрої.
- 6. Операційні системи, класифікація операційних систем.
- 7. Комерційні офісні пакети.
- 8. Офісні пакети, що розповсюджуються вільно. Переваги та недоліки.
- 9. Типи графічних файлів.
- 10. Програми для роботи з векторною графікою.
- 11. Програми для роботи з растровою графікою.
- 12. Поняття хмарних технологій.
- 13. Принципи роботи у хмарних сервісах.
- 14. Різниця між хмарними сервісами, що наявні на ринку.
- 15. Технології віртуалізації.
- 16. Сучасні пошукові системи.
- 17. Принципи пошуку локальних файлів.
- 18. Пошук інформації і мережі Інтернет.
- 19. Пошук файлів в інтернеті.
- 20. Пошук графічних зображень за параметрами.
- 21. Авторські права на зображення і файли в інтернеті.
- 22. Альтернативні пошукові системи.
- 23. Бази інформаційних даних.
- 24. Бази статистичних даних України.
- 25. Бази статистичних даних Євросоюзу та США.
- 26. Завантаження інформації з Інтернет.
- 27. Формати даних для завантаження.
- 28. Реєстри відкритих даних України.
- 29. Бази законодавства України.
- 30. Пошук інформації у єдиному державному реєстрі судових рішень.
- 31. Відкриті реєстри інших країн.
- 32. Поняття скрапингу.
- 33. Програмне забезпечення для скрапингу.
- 34. Формати збереження даних після скрапингу даних з Інтернет.
- 35. Поняття парсингу.
- 36. Програмне забезпечення для парсингу.
- 37. Використання MS Excel для парсингу даних.
- 38. Портали відкритих даних України.
- 39. Завантаження даних з Єдиного державного порталу відкритих даних.
- 40. Методи та принципи збереження даних.
- 41. Поняття електронних таблиць.
- 42. Обмеження електронних таблиць у збереженні даних.
- 43. Поняття бази даних.
- 44. Види баз даних.
- 45. Локальні бази даних.
- 46. OpenRefine. Призначення та функції.
- 47. Принципи роботи OpenRefine.
- 48. Power BI. Принципи роботи та можливості.
- 49. Google Data Studio. Принципи роботи та можливості.
- 50. Поняття нормалізації даних.
- 51. Аналіз даних за допомогою Microsoft Excel.
- 52. Побудова зведених діаграм у електронних таблицях.
- 53. Фільтрація даних у електронних таблицях.
- 54. Аналіз даних у Power BI
- 55. Аналіз даних у Google Data Studio.

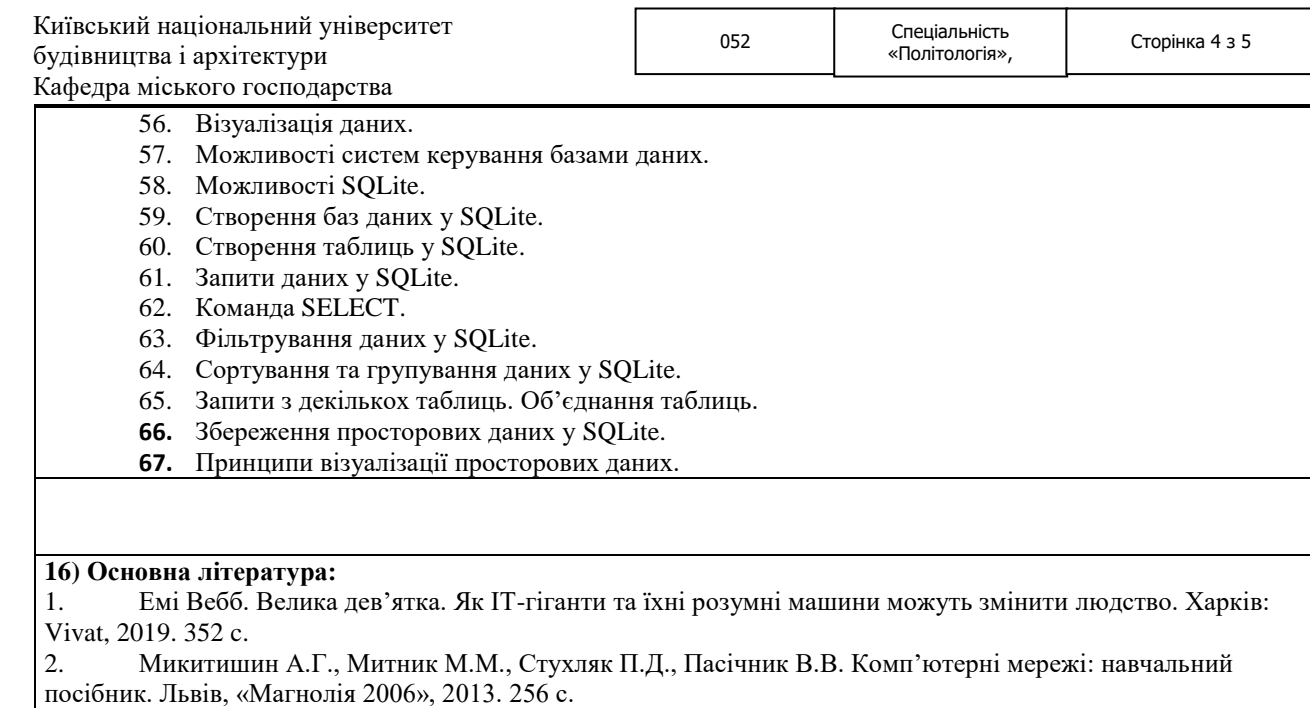

- 3. Curtis Frye. Learn Microsoft Office 2016. Step by Step. Microsoft Press, 2015. 592 c.
- 4. Curtis Frye. Microsoft Excel 2016. Step by Step. Microsoft Press, 2015. 504 c.
- 5. Joan Lambert. Microsoft Word 2016. Step by Step. Microsoft Press, 2015. 624 c.
- 6. Reza Rad. Power BI Essentials. RADACAD Systems Limited Edition: 7, 2019. 231 c.
- 7. Himanshu Sharma. Learn to Use Google Data Studio. Optimize Smart, 2019. 56 c.
- 8. Jay A. Kreibich. Using SQLite. O'Reilly, 2010. 528 c.

9. Сучасні інформаційні технології: Методичні рекомендації до виконання контрольних робіт та практичних занять для студентів, які навчаються за освітньою програмою «Будівельне та містобудівне право» Уклад. А.М. Мамедов. Київ: КНУБА, 2021. 4 с.

#### **17) Додаткові джерела:**

1. Reza Rad. Visualization in Power BI. RADACAD Systems Limited Edition: 7, 2019. 298 c.

2. Reza Rad. Power Query and Data Transformation in Power BI. RADACAD Systems Limited Edition: 7, 2019. 594 c.

3. Reza Rad. Power BI Modelling and DAX. RADACAD Systems Limited Edition: 7, 2019. 594 c.

## **18) Система оцінювання навчальних досягнень (розподіл балів):**

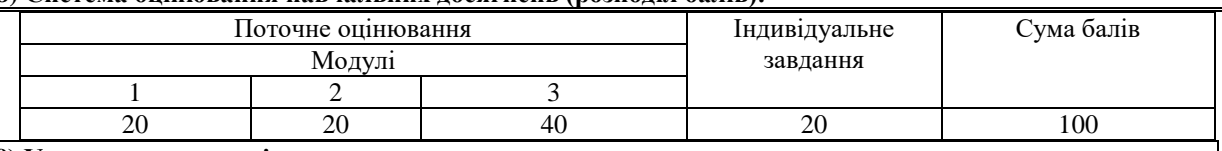

## **19) Умови допуску до підсумкового контролю:**

1. Консультації з дисципліни проводяться керівником курсу щотижнево у четвер о 15:20 в ауд. 430 Центрального корпусу КНУБА. Якщо заняття з дисципліни проводиться інший викладач, графік консультаційних занять доводиться ним до студентів на початок вивчення дисципліни.

2. Залік може проводитись в усній або письмовій формі. Це визначається за домовленістю викладача та студентів.

3. Студенту, який має підсумкову оцінку за дисципліну від 35 до 59 балів, призначається додатковий час для складання заліку.

4. Студент, який має менше 8 балів по двох модулях, не допускається до складання заліку. В цьому разі він повинен виконати додаткове завдання по змісту відповідних модулів.

5. Студент, який не здав та/або не захистив індивідуальне завдання, не допускається до складання заліку. В цьому разі він повинен виконати та захистити індивідуальне завдання.

6. Студент має право на оскарження результатів контроля (апеляцію). Правила подання та розгляду апеляції визначені внутрішніми документами КНУБА, які розміщені на сайті КНУБА та зміст яких доводиться до студентів на початку вивчення дисципліни.

ОП «Політичний

# **20) Політика щодо академічної доброчесності:**

1. Списування під час тестування та іспитів, які проводяться у письмовій формі, заборонені (в т.ч. із використанням мобільних девайсів). У разі виявлення фактів списування з боку студента він отримує інше завдання. У разі повторного виявлення призначається додаткова екзаменаційна сесія або додаткове заняття для проходження тестування.

2. Тексти індивідуальних завдань (в т.ч. у разі, коли вони виконуються у формі презентацій або в інших формах) перевіряються на плагіат. Для цілей захисту індивідуального завдання оригінальність тексту має складати не менше 70%. Виключення становлять випадки зарахування публікацій студентів у матеріалах наукових конференціях та інших наукових збірників, які вже пройшли перевірку на плагіат.

**21) Посилання на сторінку електронного навчально-методичного комплексу дисципліни:** https://cutt.ly/MG\_CIT